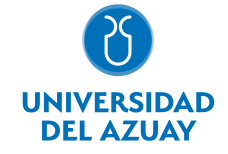

## FACULTAD DE FILOSOFÍA Y CIENCIAS HUMANAS ESCUELA COMUNICACIÓN SOCIAL

## 1. Datos generales

Materia: Código: Paralelo: Periodo : PRODUCCION DE MATERIALES MULTIMEDIA I FLC0262 Marzo-2020 a Agosto-2020 Profesor: VINTIMILLA UGALDE OSCAR GUSTAVO **Correo** electrónico ovintimilla@uazuay.edu.ec

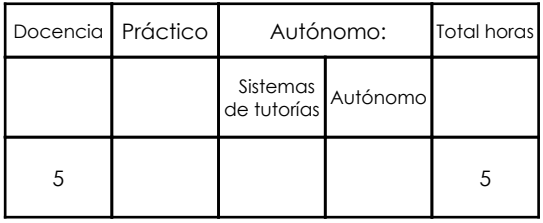

# Prerrequisitos:

Código: FLC0246 Materia: PRODUCCION DE FORMATOS DE RADIO Código: FLC0252 Materia: DISEÑO GRAFICO I Código: FLC0254 Materia: PRODUCCION DE VIDEO I

#### 2. Descripción y objetivos de la materia

La asignatura de producción de Materiales Multimedia I complementa el conocimiento de las aplicaciones digitales destinadas a la comunicación audiovisual, mediante un enfoque más profundo y detallado en el campo de la animación y postproducción de material videográfico e infográfico. Mediante el conocimiento de la herramienta de postproducción Adobe After Effects, el profesional podrá ofrecer mayores posibilidades al momento de desarrollar un proyecto audiovisual.

Se pretende profundizar en la animación y el manejo de motion graphics. En esencia se abarcará el control de rotoscopias animadas, tareas de tracking, trabajo de máscaras y chromas, así como la aplicación de filtros y efectos. También se plantea la interconexión existente entre las diversas aplicaciones que son complementarias para la producción de un proyecto audiovisual de mayor complejidad y que requiere de una optimización de los recursos digitales.

Se relaciona directamente con asignaturas como video I, publicidad televisiva, herramientas gráficas. Además, el desarrollo de esta materia potencializará las posibilidades de un trabajo de fin de carrera de mayores prestaciones visuales, así como también abrirá un mayor campo de acción en la vida profesional del comunicador social.

#### 3. Contenidos

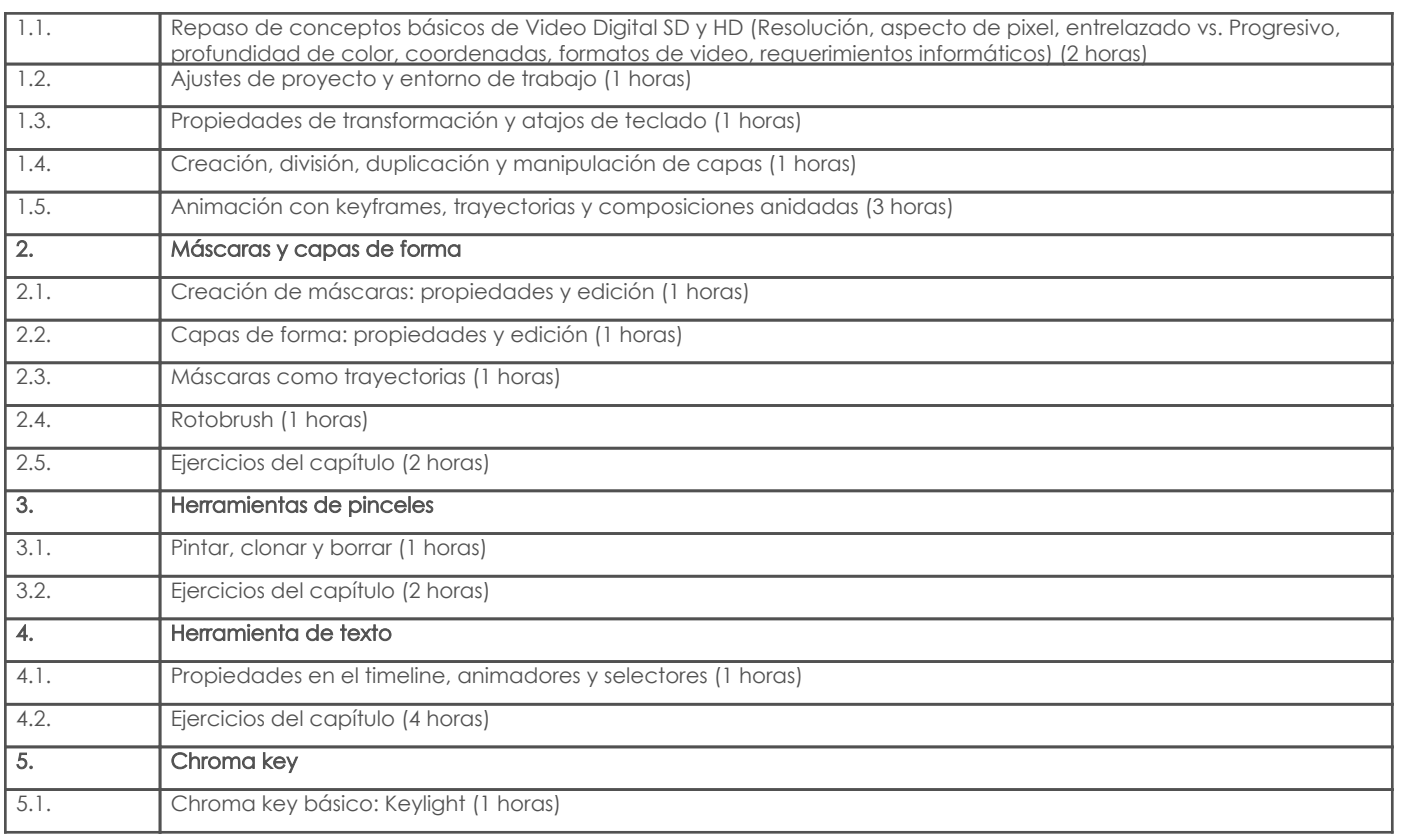

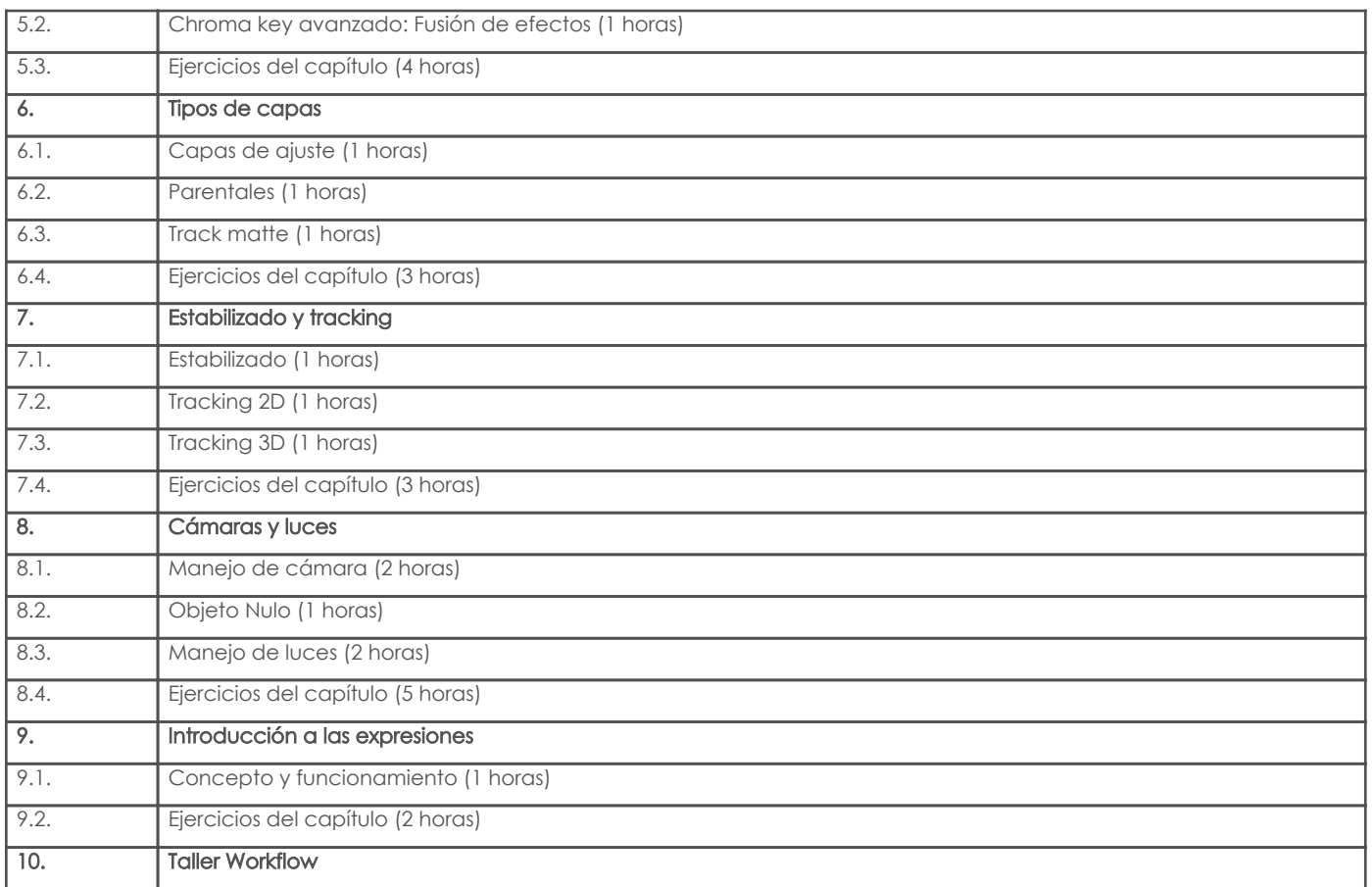

## 4. Sistema de Evaluación

Resultado de aprendizaje de la carrera relacionados con la materia

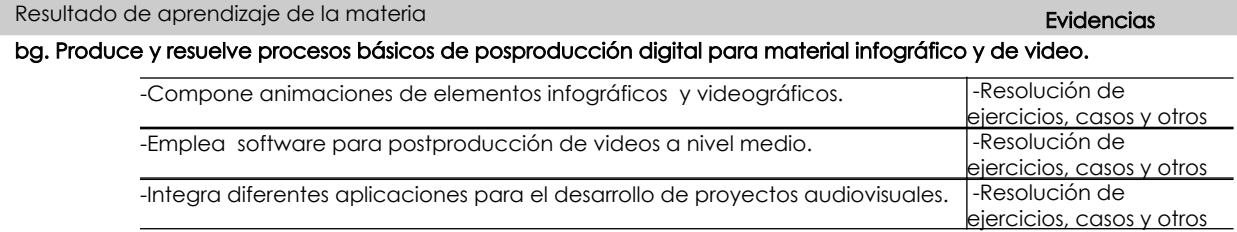

## Desglose de evaluación

ı

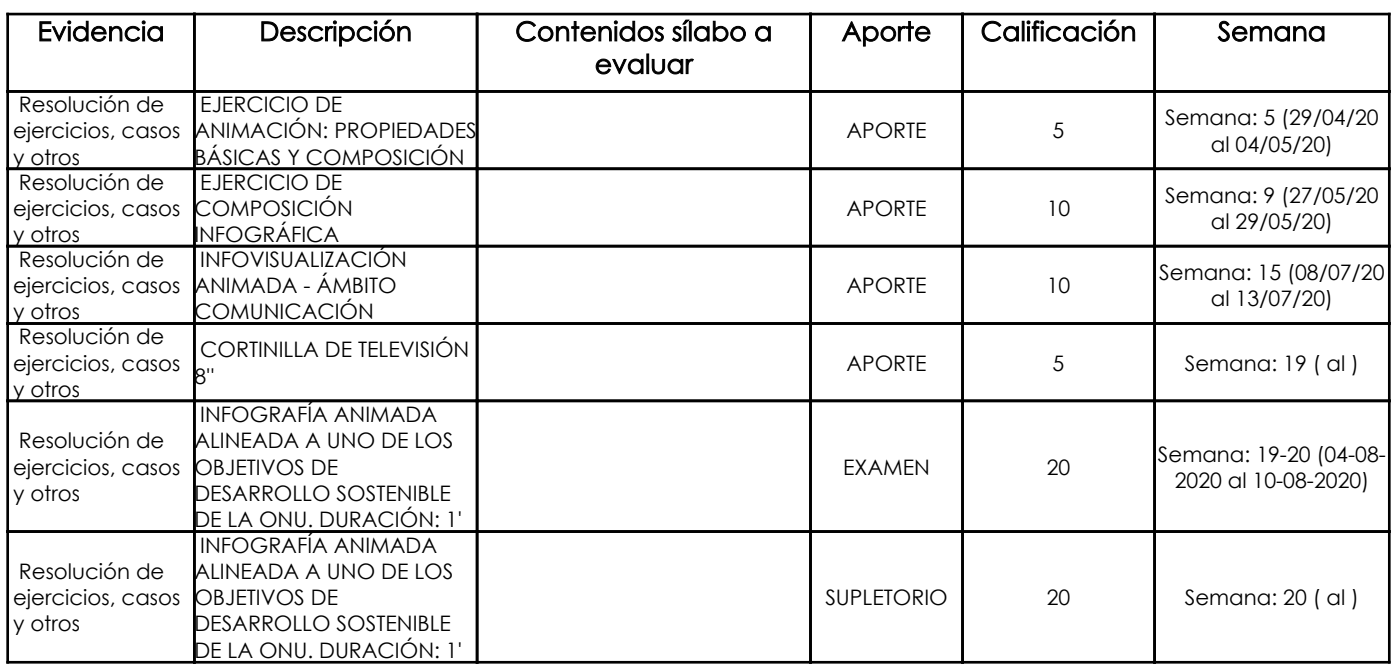

#### Metodología

- CLASES TEÓRICAS EXPLICATIVAS DE LAS HERRAMIENTAS Y PROCESOS PARA LA REALIZACIÓN DE ANIMACIONES 2D Y 2.5D EN EL SOFTWARE DE COMPOSICIÓN ADOBE AFTER EFFECTS

- TAREAS PRÁCTICAS DE REFUERZO DE CONCEPTOS TEÓRICOS
- VISUALIZACIÓN DE CASOS DE ESTUDIO

#### Criterios de Evaluación

- APLICACIÓN DE CONCEPTOS TEÓRICOS
- COMUNICACIÓN Y SÍNTESIS NARRATIVA
- COMPOSICIÓN VISUAL
- RENDER

## 5. Referencias

## Bibliografía base

#### Libros

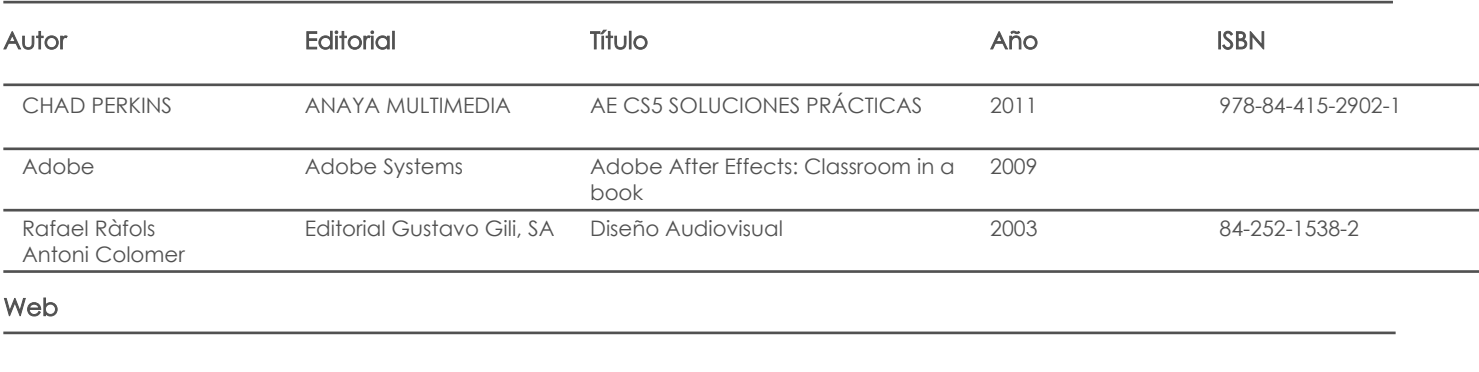

#### **Software**

### Bibliografía de apoyo

Libros

Web

Software

Fecha aprobación: 10/03/2020

Estado: Aprobado

Docente Director/Junta